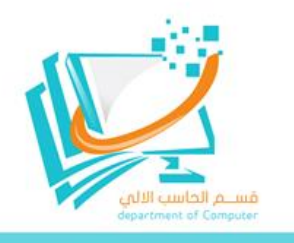

## **توزيع الفصل الدراسي األول لعام 1444 هـ**

وزارة التصليع Ministry of Education 

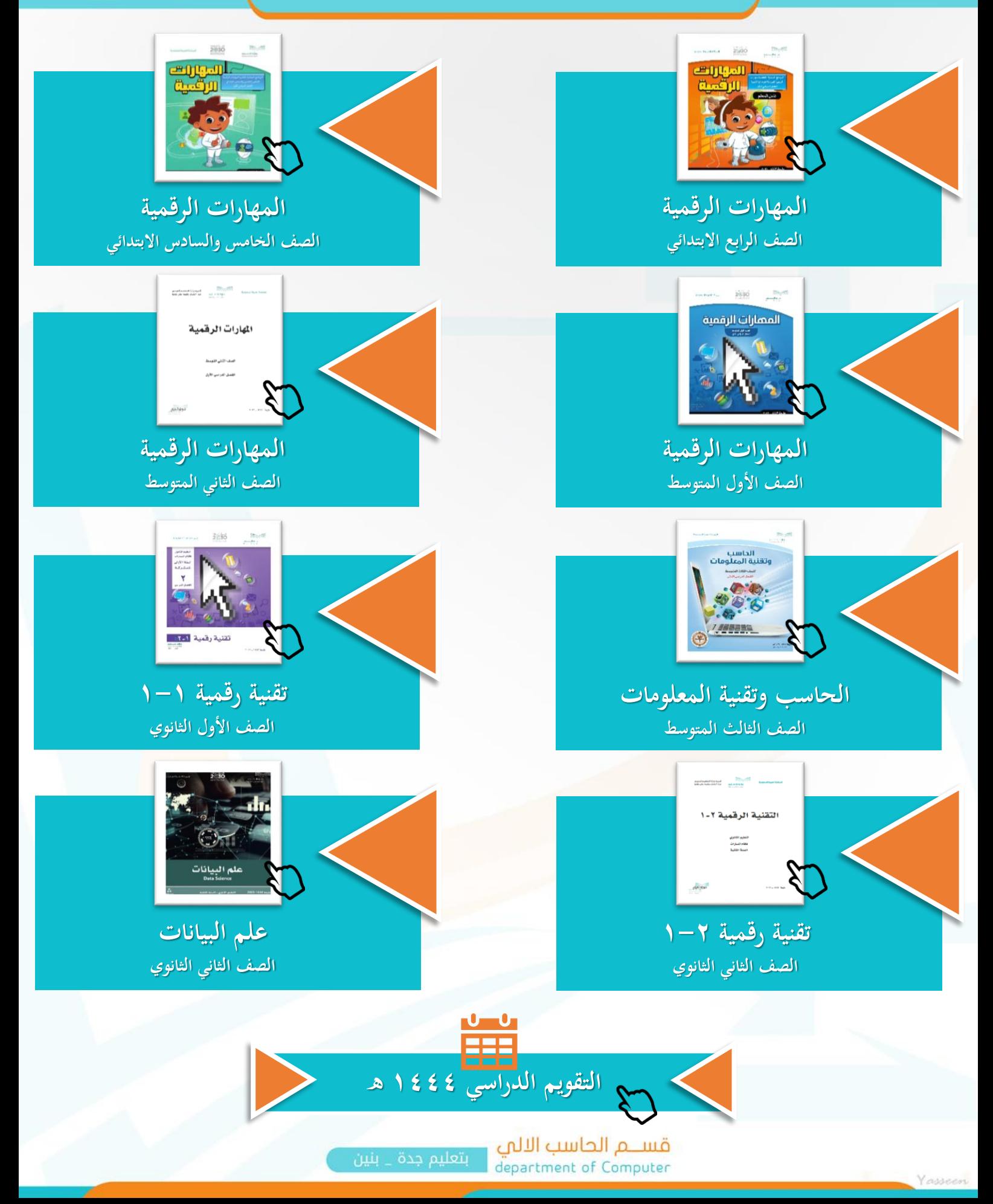

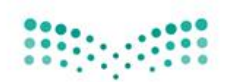

وزارة التصليم Ministry of Education

إدارة الإشراف التربوي - بنين

توزيع مقرر المهارات الرقمية

الصف الرابع الابتدائي – الفصل الدراسي الأول  $P S - ST = 21255$ 

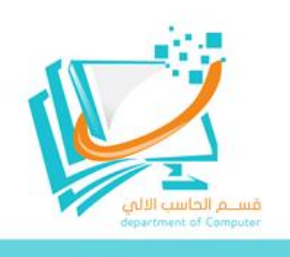

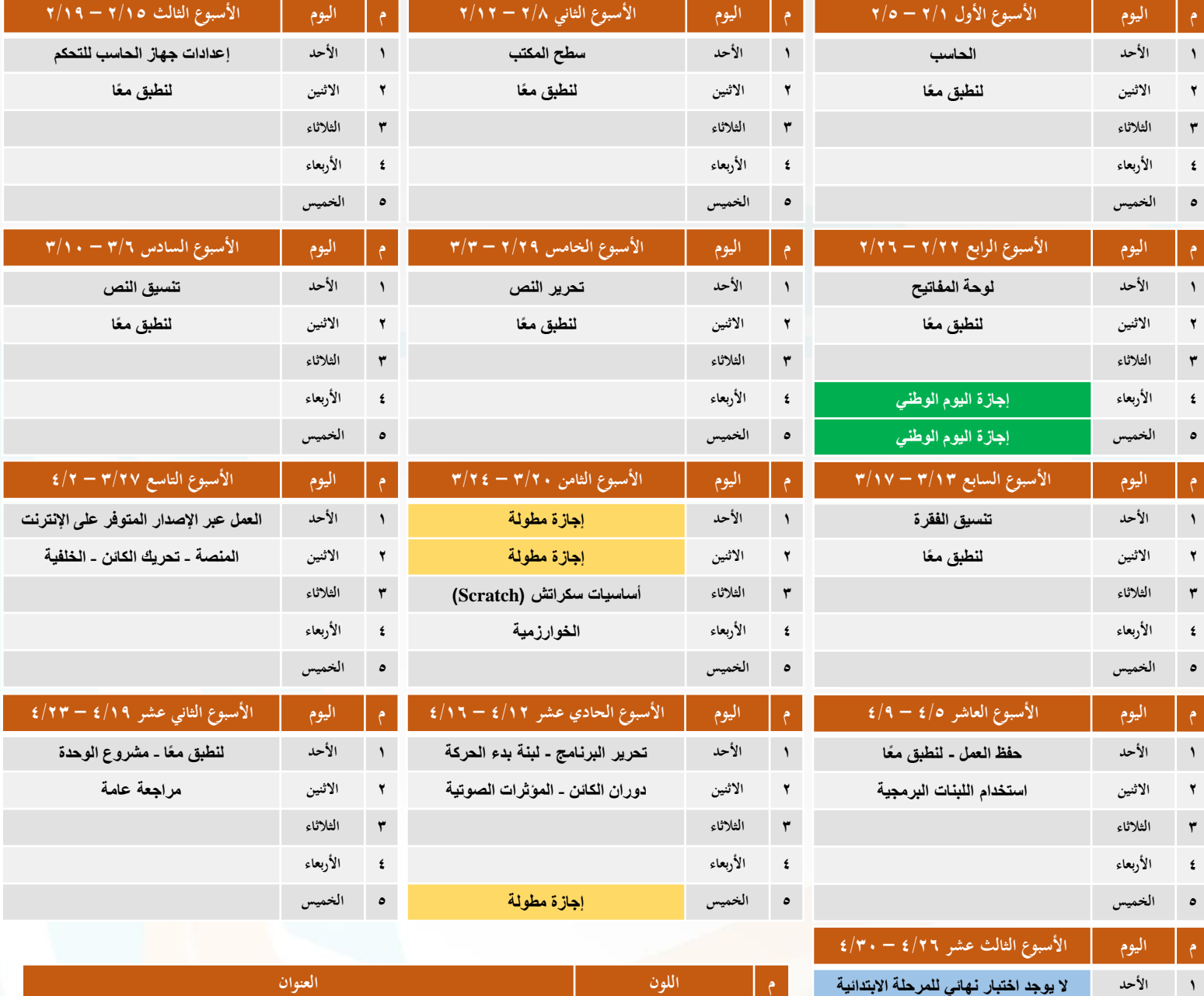

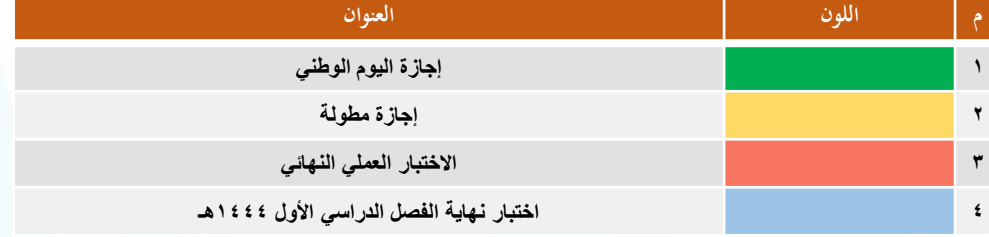

معلم المقرر

**2 االثنين ال يوجد اختبار نهائي للمرحلة االبتدائية**

**4 األربعاء ال يوجد اختبار نهائي للمرحلة االبتدائية 5 الخميس ال يوجد اختبار نهائي للمرحلة االبتدائية**

**3 الثالثاء ال يوجد اختبار نهائي للمرحلة االبتدائية**

........................... ...............

المشرف التربوي

........................... ...............

مدير المدرسة

........................... ...............

<mark>قســــم الحاسب الالي <sub>|</sub><br>| department of Computer</mark>

وزارة التصليع Ministry of Education 

توزيع مقرر المهارات الرقمية

الصف الخامس والسادس الابتدائي – الفصل الدراسي الأول

 $P S - S S = -27 - 9$ 

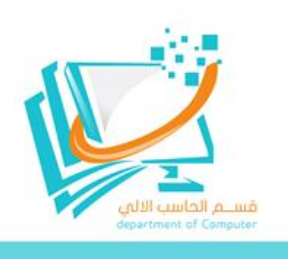

**م اليوم األسبوع الثالث 2/15 – 2/19**

**2 االثنين لنطبق م ًعا - مشروع الوحدة**

**م اليوم األسبوع السادس 3/6 – 3/10 1 األحد إدراج الرسومات التوضيحية**

**م اليوم األسبوع التاسع 3/27 – 4/2**

**م اليوم األسبوع الثاني عشر 4/19 – 4/23**

**1 األحد مراجعة عامة**

**1 األحد الكائنات في سكراتش**

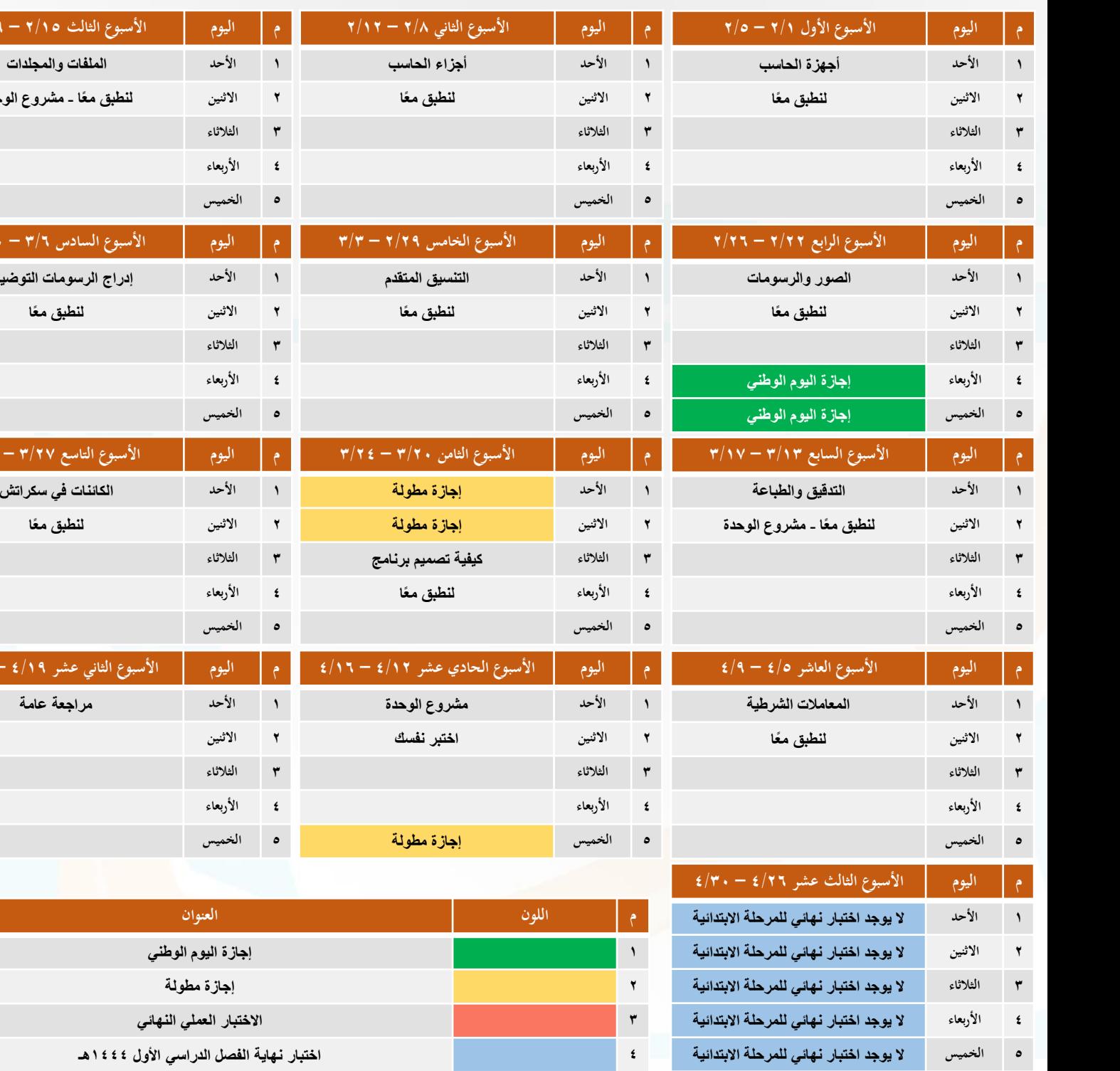

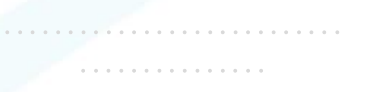

مدير المدرسة

........................... ...............

بتعليم جدة \_ بنين

المشرف التربوي

معلم المقرر

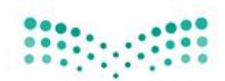

وزارة التصليم Ministry of Education .<br>الإدارة العامة للتعليم بمحافظة جدة

## توزيع مقرر المهارات الرقمية

الصف الأول المتوسط – الفصل الدراسي الأول

 $P S - S S = -2$ 

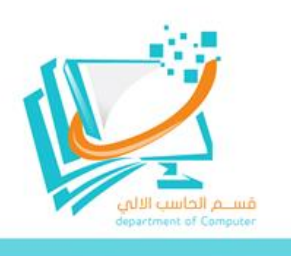

**م اليوم األسبوع الثالث 2/15 – 2/19**

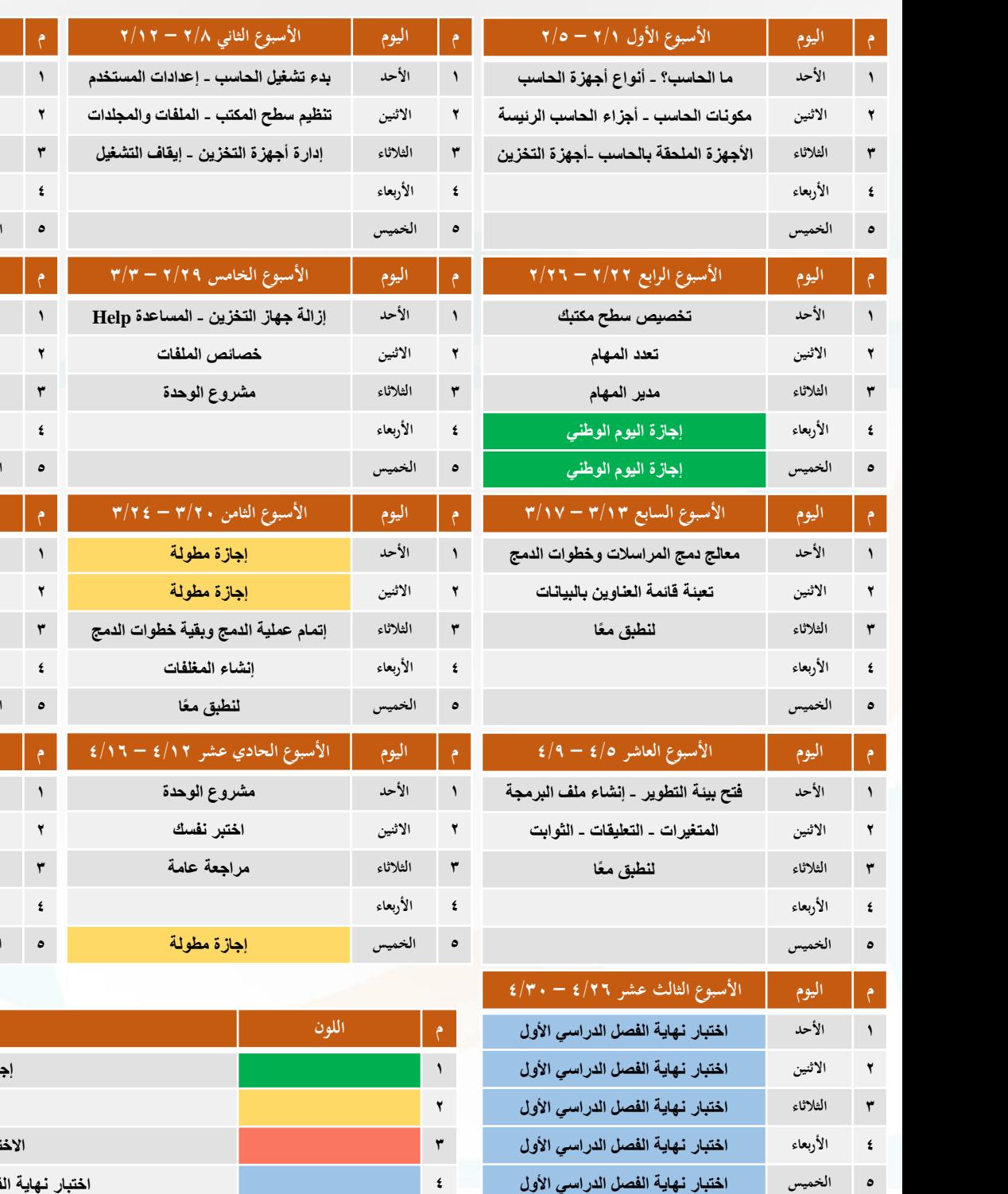

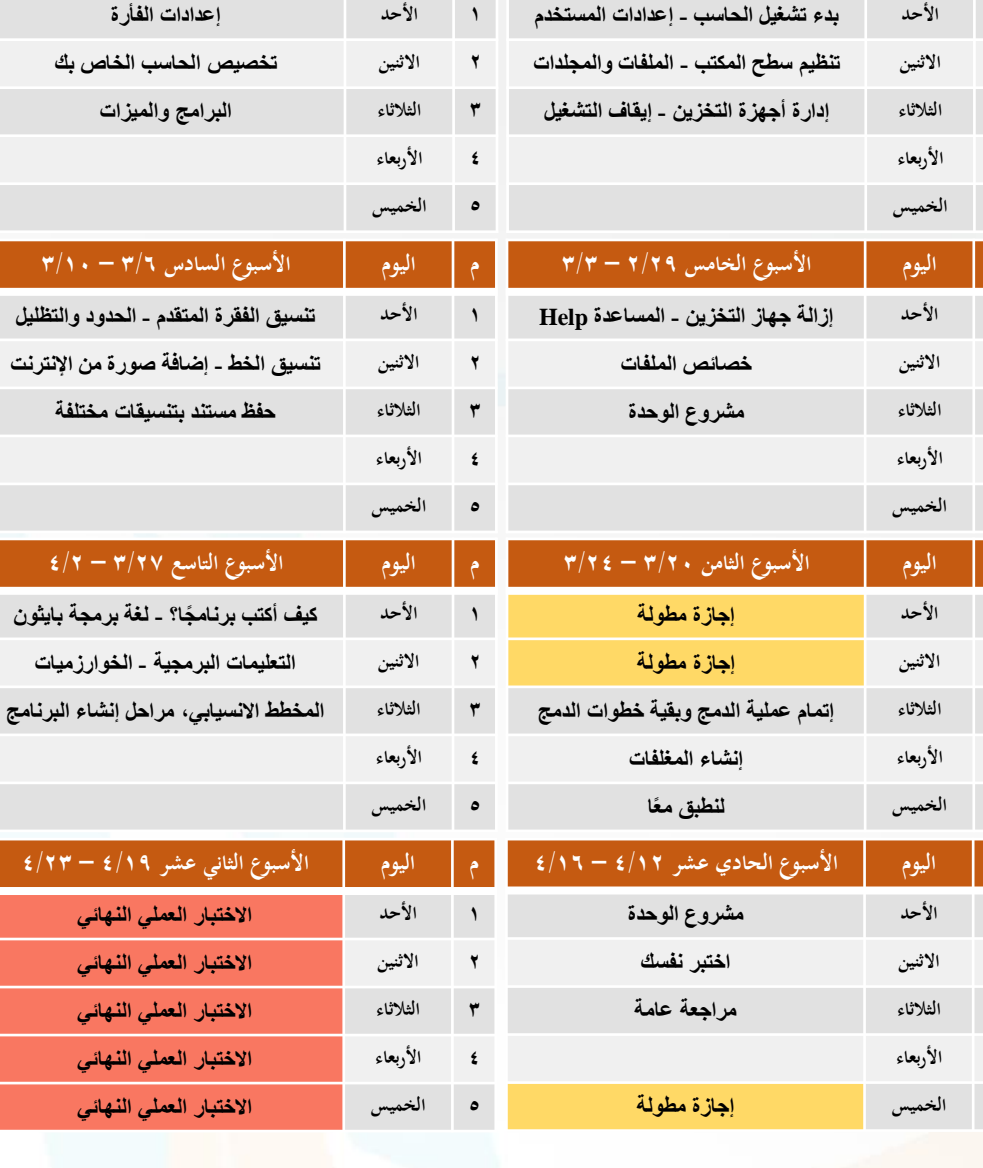

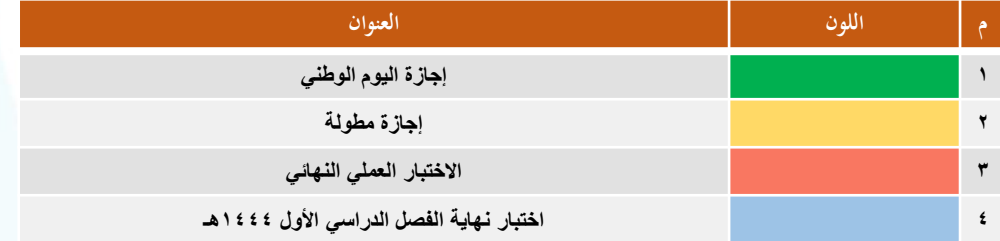

معلم المقرر

........................... ...............

المشرف التربوي

........................... ...............

مدير المدرسة

........................... ...............

<mark>قســــم الحاسب الالي</mark><br>department of Computer

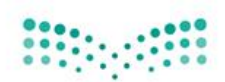

وزارة التصليع Ministry of Education itché le lo à Ute Louoclódià ccè ادارة الإشراف التربوي - بنين

توزيع مقرر المهارات الرقمية

الصف الثاني المتوسط – الفصل الدراسي الأول

 $P S - T S = -27.58$ 

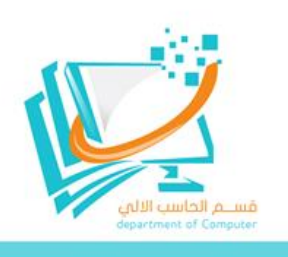

**2 االثنين إنشاء ملف بايثون في بيئة باي تشارم** 

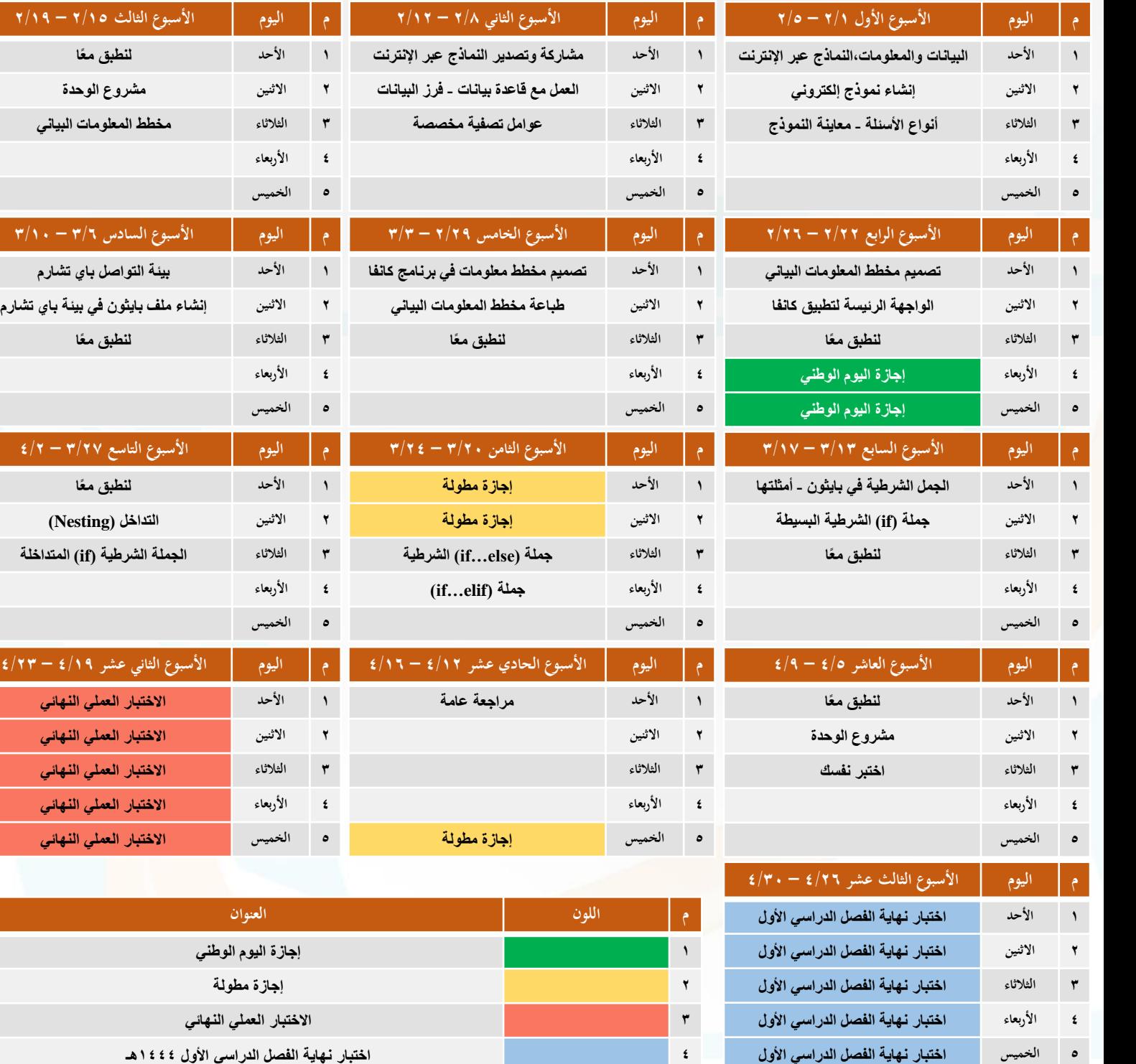

المشرف التربوي

...........................

مدير المدرسة

........................... ...............

قســــم الحاسب الالي<br>department of Computer

...............

َ بتعليم جدة \_ بنين

**4 اختبار نهاية الفصل الدراسي األول 1444هـ**

معلم المقرر

وزارة التصليم Ministry of Education iché le lo blire i mondochè nos

.<br>إدارة الإشراف التربوي - بنين

توزيع مقرر الحاسب وتقنية المعلومات

الصف الثالث المتوسط – الفصل الدراسي الأول

 $P S - S S = -27 - 29$ 

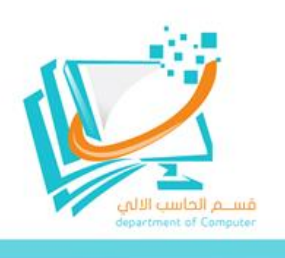

**م اليوم األسبوع السادس 3/6 – 3/10 1 األحد التدريب الثالث: الحركة والتحكم**

 $\epsilon/\tau - \tau/\tau$ 

**م اليوم األسبوع الثاني عشر 4/19 – 4/23**

 **األحد االختبار العملي النهائي االثنين االختبار العملي النهائي الثالثاء االختبار العملي النهائي األربعاء االختبار العملي النهائي الخميس االختبار العملي النهائي**

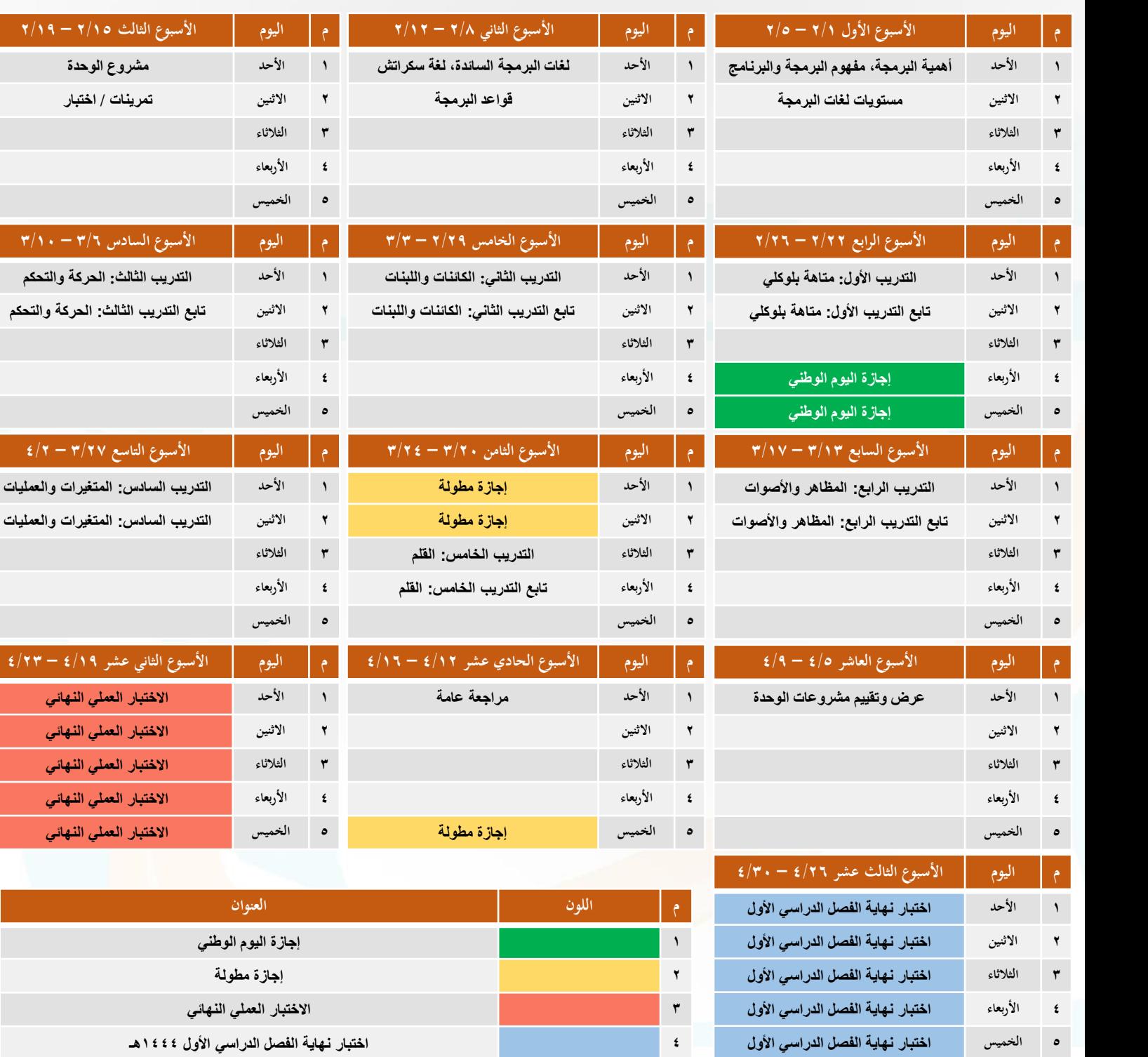

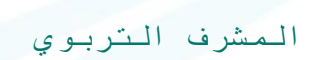

........................... ...............

مدير المدرسة

........................... ...............

قســــم الحاسب الالي |<br>department of Computer

معلم المقرر

وزارة التصليع Ministry of Education ادارة الإشراف التربوي - بنين

توزيع مقرر تقنية رقمية ١-١

الصف الأول الثانوي – الفصل الدراسي الأول

 $P S - S S = -21.525$ 

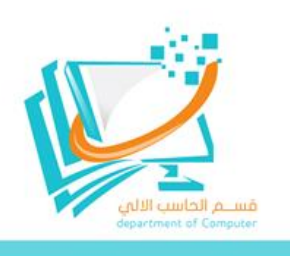

**1 األحد إدارة أجهزة اإلدخال واإلخراج، لنطبق مًعا**

**م اليوم األسبوع الثاني عشر 4/19 – 4/23**

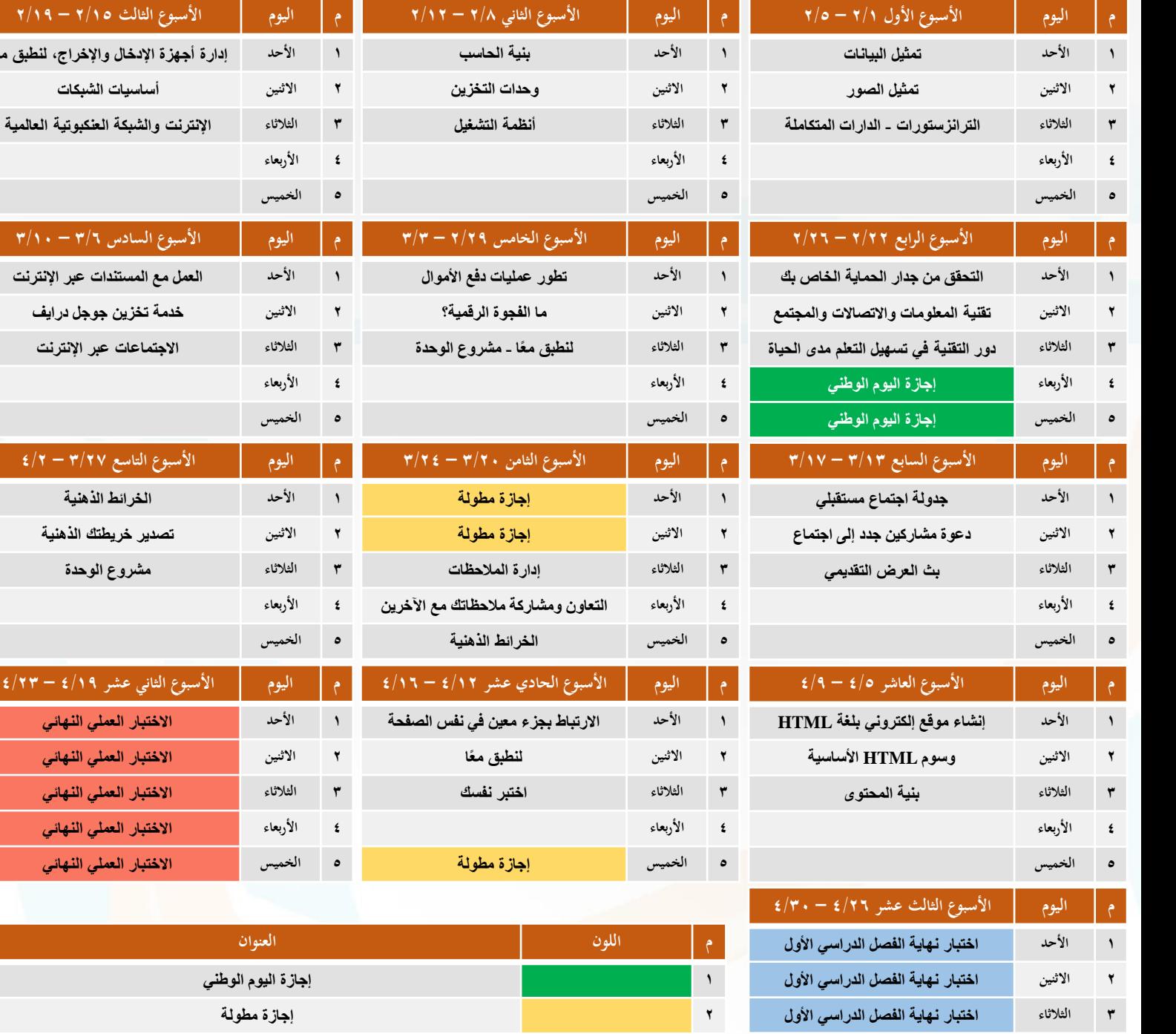

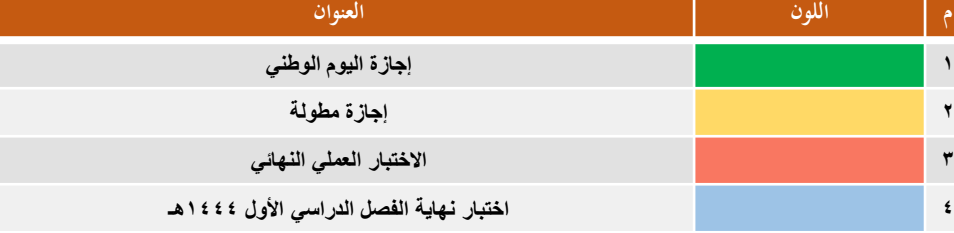

معلم المقرر

**4 األربعاء اختبار نهاية الفصل الدراسي األول 5 الخميس اختبار نهاية الفصل الدراسي األول**

........................... ...............

المشرف التربوي

........................... ...............

مدير المدرسة

........................... ...............

قســــم الحاسب الالي |<br>department of Computer

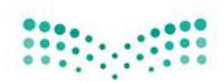

وزارة التصليع Ministry of Education 

توزيع مقرر تقنية رقمية ٢-١

<u>الصف الثاني الثانوي – الفصل الدراسي الأول</u>

 $P S - S S = -27 - 9$ 

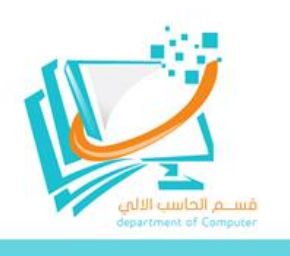

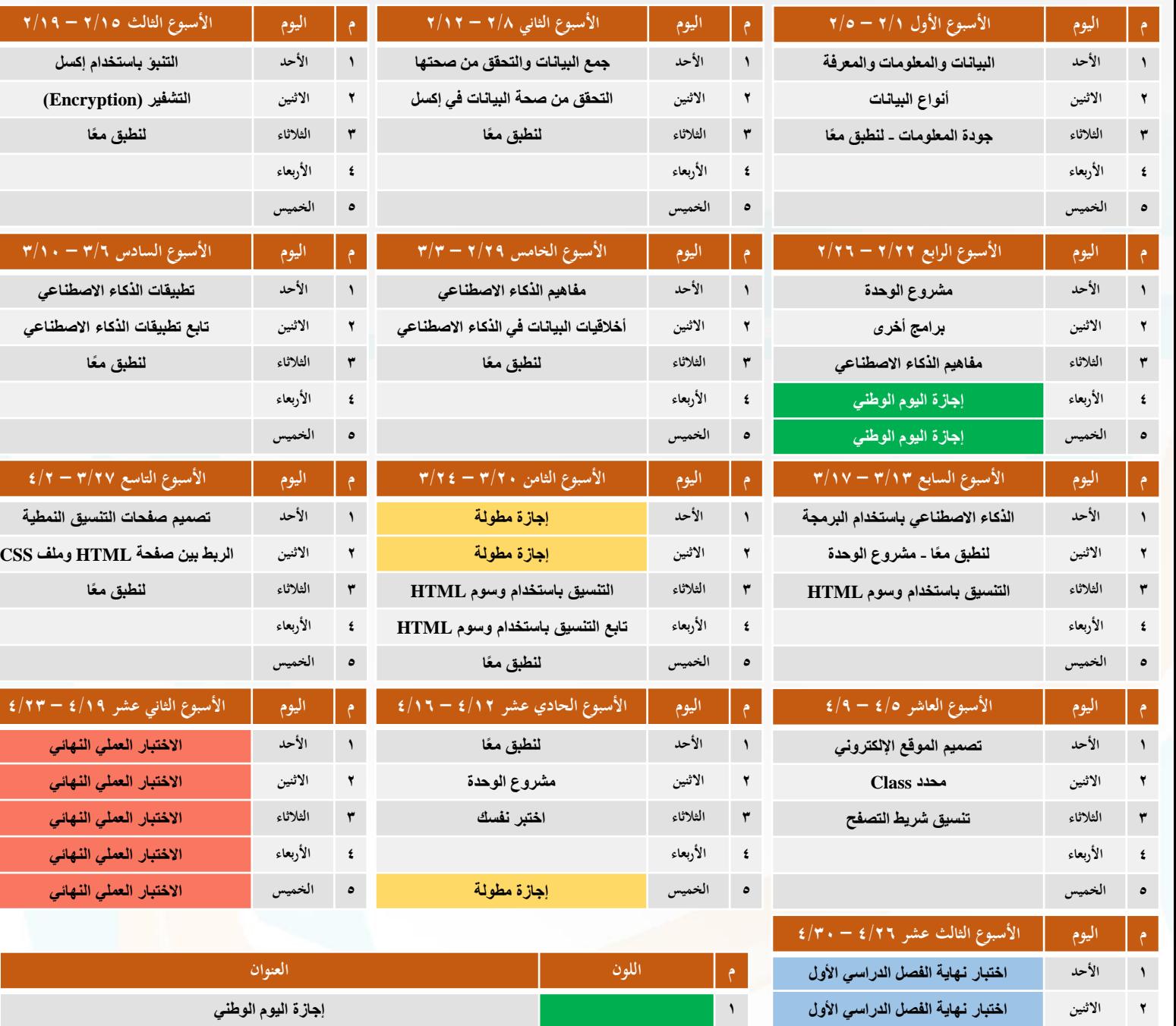

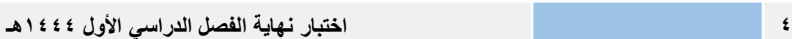

المشرف التربوي

........................... ...............

مدير المدرسة

........................... ...............

<mark>قســــم الحاسب الالي <sub>|</sub><br>| department of Computer</mark>

**2 إجازة مطولة 2 إجازة مطولة**

**3 اختبار نهاية الفصل الدراسي األول 1444هـ 3 االختبار العملي النهائي**

معلم المقرر

**3 الثالثاء اختبار نهاية الفصل الدراسي األول 4 األربعاء اختبار نهاية الفصل الدراسي األول 5 الخميس اختبار نهاية الفصل الدراسي األول**

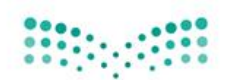

وزارة التصليم Ministry of Education 

توزيع مقرر علم البيانات

.<br>الصف الثاني الثانوي – الفصل الدراسي الأول

 $P S - S S = -27 - 29$ 

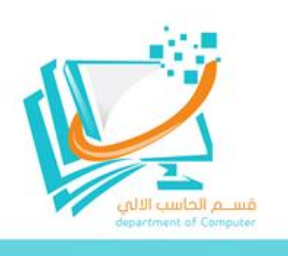

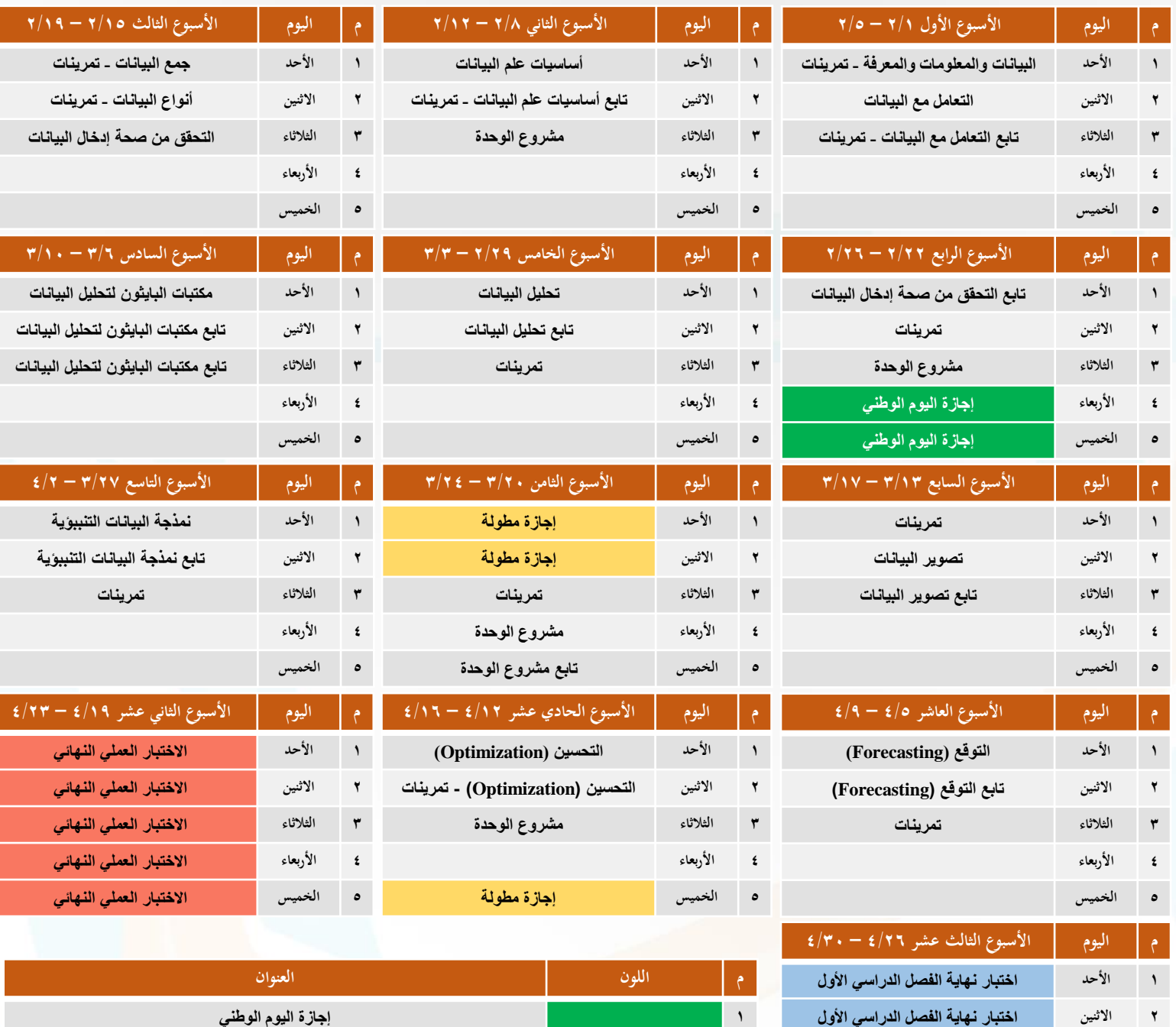

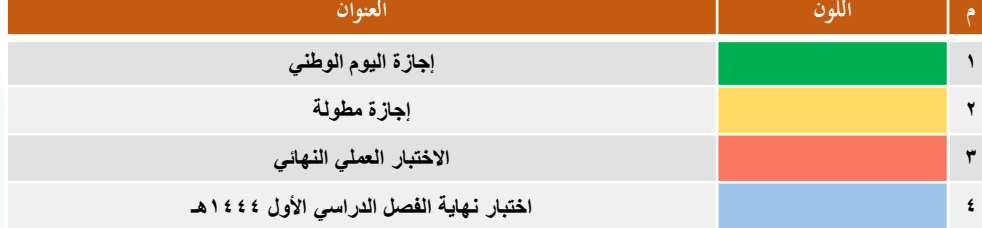

معلم المقرر

**3 الثالثاء اختبار نهاية الفصل الدراسي األول 4 األربعاء اختبار نهاية الفصل الدراسي األول 5 الخميس اختبار نهاية الفصل الدراسي األول**

........................... ...............

المشرف التربوي

........................... ...............

مدير المدرسة

<span id="page-8-0"></span>........................... ...............

<mark>قســــم الحاسب الالي</mark><br>department of Computer

بتعليم جدة \_ بنين

**التقويم الدراسي**

**لعام 1444 هـ**

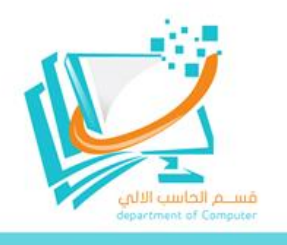

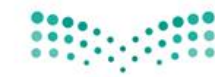

وزارة التصليم Ministry of Education .<br>الإدارة العامة للتعليم بمحافظة جدة<br>إحارة الإشراف الثربوي – بنين

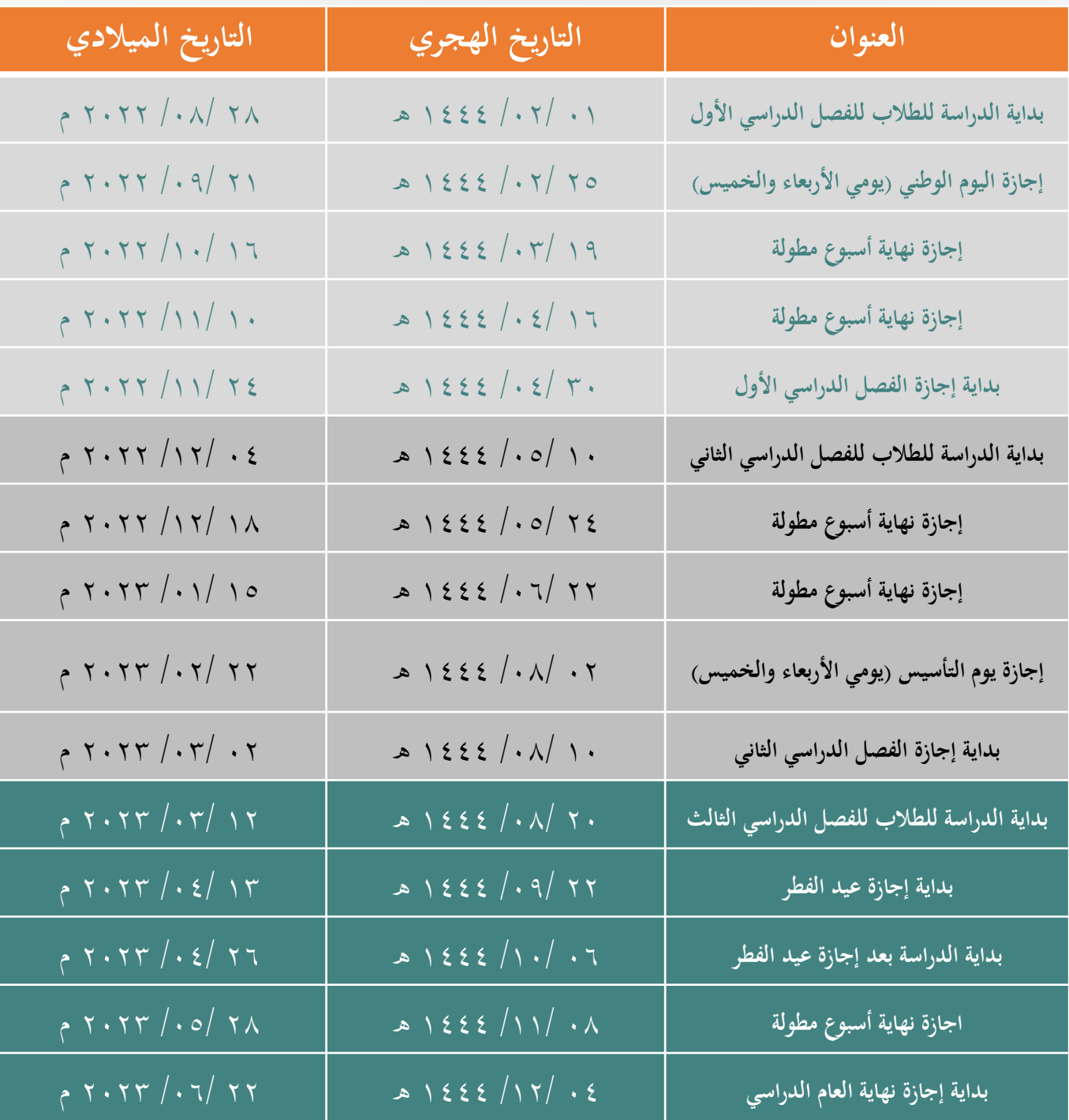

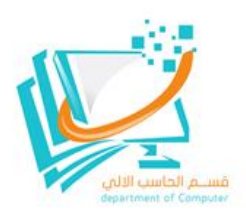

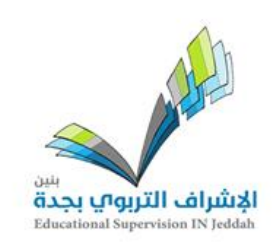

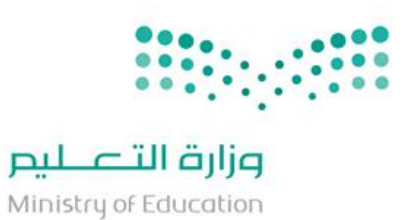

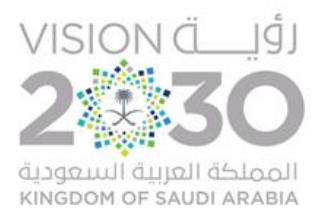

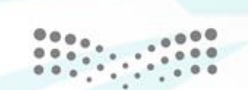

وزارة التصليم Ministry of Education

الإدارة العامة للتعليم بمحافظة جدة إدارة الإشراف التربوي - بنين

قسلم الحاسب الالي department of Computer Yasseen